## Treuen de l'aigua els quatre contenidors buits que van caure al port de Palamós

## L'operació es va fer el dijous, mentre que ahir quasi es va enllestir la neteja de biomassa

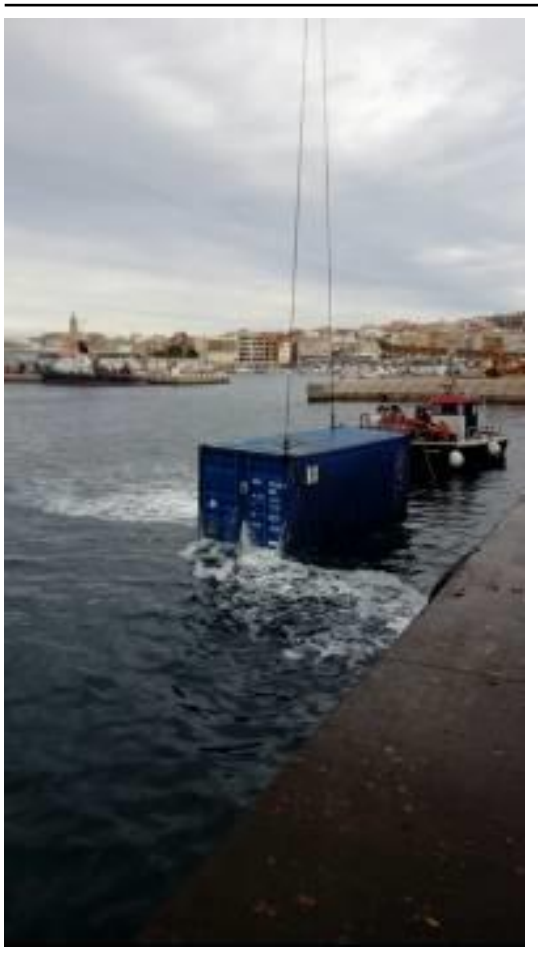

Imatge de dijous de l´extracció d´un dels quatre contenidors que dilluns el temporal va tirar a l´aigua.

## Ports de la Generalitat

[http://www.diaridegirona.cat/tags/generalitat-de-catalunya.html] va informar ahir que la neteja de les més de 35 tones de biomassa que dilluns van anar a parar a l'aigua del port de Palamós estava quasi enllestida i que la previsió per avui és acabar de retirar els trossos que queden. En aquest sentit, van precisar fonts de l'organisme portuaria, ahir va ser el darrer dia de feina d'una de les embarcacions –en quedarà una altra per acabar avui– que aquests dies han intervingut en la recollida de biomassa i del camió d'aspiració. El que sí que ja va ser retirar aquest dijous són els quatre contenidors de mercaderies, buits, que també van acabar a l'aigua fruit del fort temporal que es va desencadenar la nit de diumenge i fins el dilluns al migdia.

Els quatre contenidors, amb un pes de 4.000 quilos cadascun, actuaven junt amb d'altres com a delimitació de la biomassa que hi havia al moll comercial preparada per carregar en un vaixell cap a Itàlia. La força de les onades, que van sobrepassar el dic, va empènyer aquests quatre contenidors de mercaderies cap a l'aigua i més de 35 tones de trossos de llenya procedent dels boscos gironins. Fonts de Ports de la Generalitat van subratllar l'excepcionalitat d'aquesta situació ja que no s'havia produït mai

abans en els deu anys que fa que s'exporta aquesta matèria des del port palamosí. Per retirar-los de l'aigua, els contenidors van haver de ser reflotats ja que es van enfonsar en aigües portuàries, si bé no van afectar el trànsit de barques. La biomassa escampada tampoc ha estat un impediment per a la navegació.

## Font del document:

http://www.diaridegirona.cat/baix-emporda/2017/12/16/treuen-laigua-quatre-contenidors-buits/885401.html?utm\_source =rss